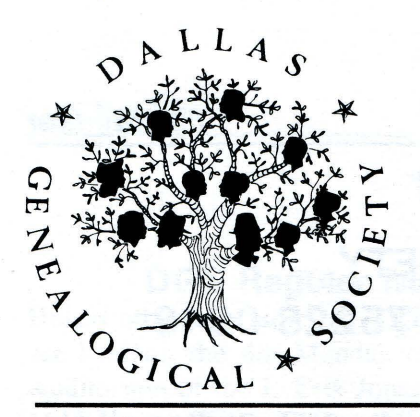

# DGS NEWSLETTER

Dallas, Texas

Volume 17, Number 1 (Issue 146) January-February 1993

## **37th Annual DGS Spring Seminar to Feature James L. Hansen**

Continuing with our tradition of presenting the very best genealogical educators and the most talented and interesting lecturers, DGS is delighted to announce that James L. Hansen will be the guest speaker at the Society's 37th annual Spring Seminar to be held on Saturday, 27 March 1993. Seminar information is on page 10 and a registration form is on page 23 of this newsletter.<br>James L. Hansen is recognized as a Hansen is recognized as a

genealogical specialist at the library of the State Historical Society of Wisconsin where he has held the position of genealogical reference librarian

Jim enjoys public speaking. He is by nature  $a$  friendly and outgoing person; and these traits coupled with his vast knowledge and expertise make him a much sought-after<br>speaker.

-:-:-:-:-:-:-:-:-:-:-:-:-:-:-:-.-:-:-:-:-:-:- .-:-:-:-:-:-:-:-:-:-:-:-:-:-:-:-:-:-:-:-:.:-.-:-:- :-:-:-:-:- :-:-:-:- :-:-:-:-:-:-:-:-:-:-:-:-:-:-:-:-:-:-:-:-:-:-:-:-:-:-:-:-:-:-:.:-:-:-:-:-:-:-:-:-:-:-:-:-

since 1974. Jim assumed this post shortly after graduation from graduate school at the University of Wisconsin-Milwaukee, where he had wade a decision to pursue a career in library science. Interest in his own family history, a pursuit he began in 1970, led to his dream to become a reference librarian in a genealogical library. Jim was one of the lucky ones; his dream came true. In an interview in the September 1992 issue of the *Association of Professional Genealogists Quanerly,* Jim told interviewer Suzanne McVetty that his position with the Historical Society "was my first 'professional' job, and I fully expect it to be my last. "

Jim enjoys working with the genealogists and historians he meets at the Historical Society. Helping an average of 50 patrons each working day, he emphasizes the importance of careful research. He also stresses the importance of using original records whenever possible and cautions against making quick assumptions when analyzing a problem. Assisting and helping the public with their research questions and problems has also helped him develop his research skills in methodology for problem solving which he passes on in his lectures.

Jim enjoys public speaking. He is by nature a friendly and outgoing person; and these traits, coupled with his vast knowledge and expertise, make him a much sought-after speaker. He has conducted seminars throughout the United States and in Canada. He is often invited to lecture at national conferences speaking on a variety of topics and has been one of the genealogical educators at the National Institute on Genealogical Research in Washington, D.C.

At home Jim has taught beginning and advanced genealogical courses on Wisconsin's Educational Telephone Network. He compiled a handbook for an introductory genealogical research correspondence course offered by the University of Wisconsin Extension. Among his other publications are numerous articles on genealogical topics for national genealogical magazines, a bibliography of territorial Wisconsin

*[Continued on page 10]* 

#### DALLAS GENEALOGICAL SOCIETY POST OFFICE BOX 12648 DALLAS, TEXAS 75225-0648

Founded in 1955, the Dallas Genealogical Society (DGS) is the oldest organization of its kind in Texas. It is a nonprofit, tax-exempt corporation.

#### Executive Board

#### Officers:

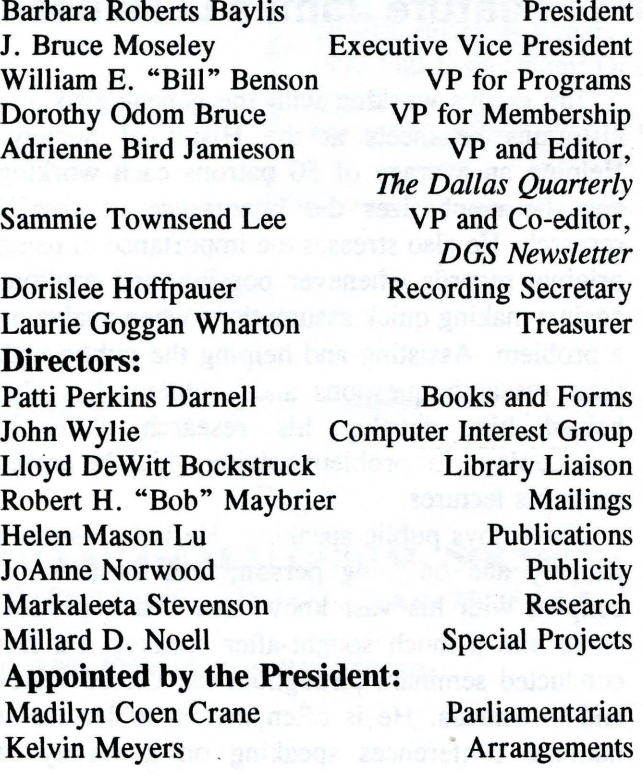

#### **Newsletter Staff**

Sammie Townsend Lee **Linda Shaddock Rogers**  Co-editor Co-editor

Terri Mulliken Allen Dorothy Odom Bruce Leslie Smith Collier Patricia Law Hatcher

#### The object and goals of this Society are to:

• Create, foster, and maintain interest in genealogy and family history;

• Raise standards of genealogical research through educational programs, workshops, and the publication of data;

• Promote the collection and preservation of material relating to the early history of Dallas County and those pioneers who settled the area;

• Copy, index, and publish records, documents, inscriptions and other genealogical source materials; • Support the Genealogy Section of the Dallas Public Library; and

• Stimulate the exchange of information between Society members and genealogical researchers across the nation.

#### Meetings:

The DGS regular meetings are held on the 4th Monday, September through May, except for December. The DGS Computer Interest Group meetings are held on the 2nd Monday, September through May, except for December.

#### Membership:

Individuals, libraries, or societies may apply for membership. 1993 annual dues are \$15 for the calendar year if paid by January 31; after January 31, they are \$18. New member dues and renewals should be mailed to the Society at Post Office Box 25556, Dallas, TX 75225-1556, and marked to the attention of the Vice-President of Membership. All current members receive *The Dallas Quarterly* and the *DGS Newsletter.* 

#### Newsletter:

The *DGS Newsletter* is published bi-monthly. Contact the editor for permission to reprint any material contained in the *DGS Newsletter.* Copy deadline for the March-April *DGS Newsletter* is 5th of February. All articles and correspondence for the *DGS Newsletter* should be mailed to the Society at Post Office Box 12648, Dallas, TX 75225-0648 and marked to the attention of Newsletter Editor.

 $^{\circ}$  1992 by DGS

## 1993 DGS Calendar of Events

#### DGS Regular Meetings

Unless otherwise indicated, DGS Regular meetings are held on the 4th Monday of the month in the Auditorium of the J. Erik Jonsson Central Library, 1515 Young Street, Dallas, TX. Meetings are free; visitors and guests are welcome.

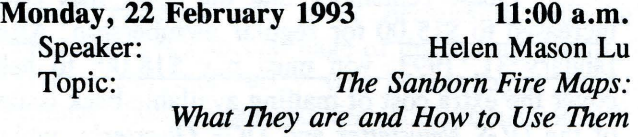

Beginning in the 1880's and continuing to about 1950, the Sanborn Insurance Company created maps for cities all over the United States. Helen, an expert on genealogical maps, will give us insight into the usefulness of these maps by telling us what we can find on them and how that information will help us as genealogists.

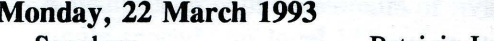

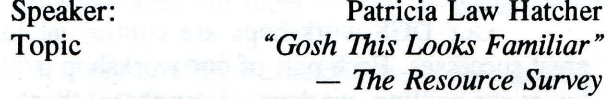

How often have you pulled a book off the shelf,  $checked$  the index, found the reference  $-$  and discovered you had looked at it before? Pat will outline a simple effective, step-by-step procedure to identify what's available on a local or family - and how to avoid repetitious research.

Monday, 26 April 1993 11:00 a.m.

7:00 p.m.

Monday, 24 May 1993 7:00 p.m.

#### DGS Computer Interest Group **Meetings**

Unless otherwise indicated, the DGS Computer Interest Group meets in the Auditorium of the J. Erik Jonsson Central Library on the 2nd Monday of the month. Additionally, a beginners CIG meets one hour prior to the regular meeting in the East/West rooms (across the hall from the Auditorium) on the fourth Monday of the month. Meetings are free; visitors and guests are welcome.

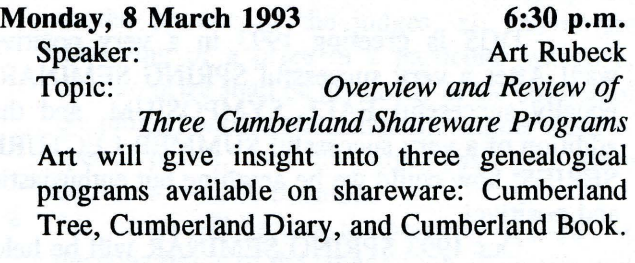

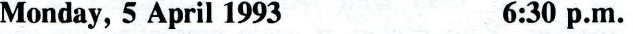

Monday, 10 May 1993 6:30 p.m.

#### DGS Special Events

# 37th Annual Spring Seminar<br>27 March 1993 8:00 a.m - 4:00

 $8:00$  a.m - 4:00 p.m. Richardson Civic Center Speaker: Topics: James Hansen (1) *The Draper Manuscripts: What They are and How to Use Them*  (2) *Naturalization Records and Passenger Lists*  (3) *Research in Territorial Records*  (4) *What to Do When you Hit a Brick Wall*  [Registration form on page 23.]

#### 1993 Summer Lecture Series<br>1993 1993 24 July 1993 29 May 1993

26 June 1993 21 August 1993 Four day-long seminars will be held in the auditorium of the J. Erik Jonsson Central Library. Topics and speakers will be announced at the 1993 Spring Seminar. Brochures available in April.

#### 6th Annual DGS Symposium

Saturday, 13 November 1993

To be held in the spacious Dallas Convention Center. Conference-style programs with a variety of local, regional, and national speakers and exhibitors from around the country. Something for everyone! Brochures available in September.

### **The President's Message**  by Barbara Roberts Baylis

DGS is greeting 1993 in a very positive way! After a very successful SPRING SEMINAR, equally successful FALL SYMPOSIUM, and the addition of a very successful SUMMER LECTURE SERIES, how could we be anything but enthusiastic and positive!

Our 1993 SPRING SEMINAR will be held 27 March 1993 with JAMES HANSEN as our speaker. Your society is again presenting the very best in genealogical education. James Hansen is a popular speaker on the national. scene, and he continues the DGS tradition of bringing top genealogical talent to the DFW area. Each registrant is well advised to register early as enrollment will be limited!

The officers, directors, and committee chairmen are all working hard to make 1993 one of the best years ever. If you have suggestions or concerns, please let someone on the Board know. We take your comments seriously-WE ARE WORKING FOR YOU!

## **Treasurer's Report**

by Laurie Goggan Wharton

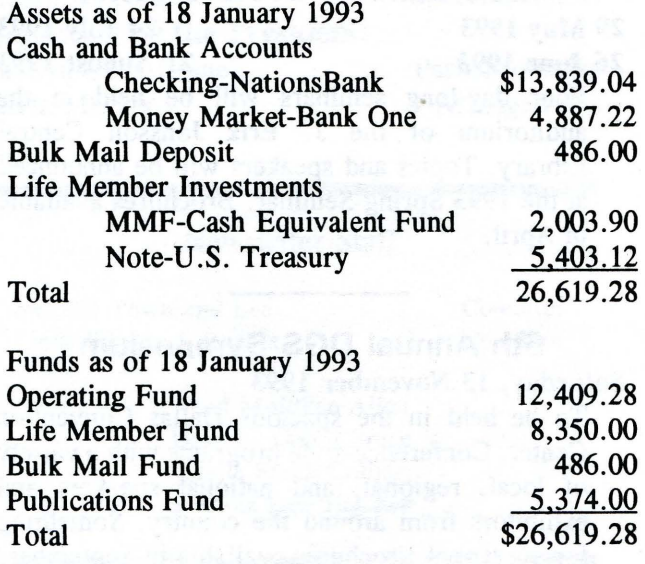

### **Membership**  by Dorothy Bruce

The final count for 1992 DGS membership is 861 regular members, 17 libraries, 58 life members, for a grand total of 936. This is a 7.7% increase over the 1991 membership of 869. The membership is from 143 different cities, and 26 different states.

Please remember that the 1993 fees have increased to \$15.00 for regular membership. After January 31, 1993. you must pay \$18.00, to help cover the extra cost of mailing available back issues of the *DGS Newsletter* and *DGS Quanerly,* which you did not receive by the bulk mailings.

Sustaining membership is available at \$25.00 (\$10 is tax deductible), and Patron membership is \$50.00 (\$35 is tax deductible). Life memberships are per individual, and the cost is available by contacting the Treasurer.

#### *Mail your renewals to Membership, DGS, Box 25556, Dallas, TX 75225.*

Our DGS workshops are continuing to be great successes. Each part of our workshop is aided by many willing workers. I want to thank the nineteen persons who came so early that beautiful Saturday morning in November and were so invaluable.. From the DGS Board, I thank each one who helped me with registration: Laurie Wharton, Norma Allen, John Sellers, Linda Rogers, Jemmy Phipps, Ruth Klause (from San Antonio, sister of Jemmy), Leslie Collier, Emily Seay, Hallie Garner, Pamela Meier, Lynn Blankenship, Beverly Holmes, Terri Allen, Linda Acord, Helen Lu, and Shirley Sloat. Special thanks to Sue Ashby (she came too early and volunteered to help before other workers arrived) and Don Dees found himself stuffing handouts into syllabus, all because he rode to the workshop with Linda Acord. We always need extra willing hands to work with us. And to all those who carried boxes of syllabi from the cars, Linda Rogers and I want to say thanks loads! THANKS, THANKS, THANKS TO ALL WHO HELPED. We could not have done it alone!

Dorothy Odom Bruce, Registration Chairman

## **1993 Writing Awards Competition**

Each year the Dallas Genealogical Society sponsors a writing competition to encourage members to present their research in print. Special awards are presented at the Spring Seminar to recognize the winners in several categories.

All entrants who grant permission will be recognized on a special page of the Spring Seminar syllabus and their entry will be displayed at the Seminar. Judges' remarks for each submission will be given to the entrant.

#### CATEGORIES:

- 1. A book with a minimum of fifty (50} pages on family history or genealogy.
- 2. A book with a minimum of fifty  $(50)$  pages on local history or genealogical interest.
- 3. A manuscript with a minimum of five (5} pages,. single-spaced, on family history or genealogy.
- 4. A manuscript with a minimum of five  $(5)$  pages, single-spaced, on local history or genealogical interest.
- 5. An essay of 1000 words or less, double-spaced, on "My Most Interesting Ancestor." Document the vital statistics of the ancestor and tell what makes the ancestor interesting and why.

#### **COMPETITION RULES:**

- The entrant must be a member in good standing of the Dallas Genealogical Society (DGS).
- **•** Entries must have been compiled or published within the past two years.
- **•** Entries must be postmarked no later than 29 February 1993, and mailed to DGS, Attention: Writing Awards Competition, P. 0. Box 12648, Dallas, TX 75225-0648. Or, entries may be hand delivered by 29 February to the Genealogy Section of the Dallas Public Library.
- Each entry must be accompanied by the entry form on this page.
- A panel of three judges appointed by the DGS Board will select the winners.
- **Entries will be judged on appearance, legibility,** organization, documentation, accuracy, thoroughness and indexing. Each book entry must include a numbering system (if a family genealogy), table of contents, index, and

documentation.

- There shall be one winner in each category. If, in the opinion of the judges, no entries are deserving of a prize in a particular category, then no prize shall be given. If, in the opinion of the judges, entries other than the winner deserve special praise, then the judges shall give those entries honorable mention.
- All entries will become the property of DGS. At the completion of the competition all entries will be donated to the Genealogy Section of the Dallas Public Library. The author shall retain all publication rights.
- Winners will be announced at the DGS Annual Spring Seminar on Saturday, 27 March 1993, and will be awarded a certificate of merit.

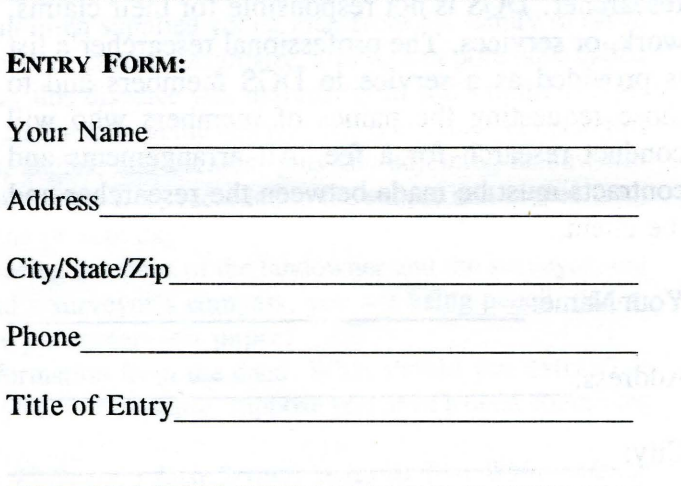

Number of Category Entered (see categories)

May we list your name in the Spring Seminar Syllabus and/or the *DGS Newsletter*? Yes No

If entering category number 5, may we print your article in an issue of *The Dallas Quarterly* or a future issue of the *DGS Newsletter*? <u>Yes</u> No

If entering category numbers 1 or 2, would you like it reviewed in *The Dallas Quarterly*? Yes No

Signature/Date

## **Professional Researchers Questionnaire**

The Dallas Genealogical Society will soon be compiling the 1993 professional researchers list consisting of DGS members who will perform genealogical research for a fee. This list will be sent to mail inquiries about professional researchers for this area. To have your name and services included on the professional researcher's list, please complete the following questionnaire and return to DGS on or before March 15, 1993, for inclusion in a future issue of the *DGS Newsletter.* 

DGS does not endorse or recommend any researcher. DGS is not responsible for their claims, work, or services. The professional researcher's list is provided as a service to DGS members and to those requesting the names of members who will conduct research for a fee. All arrangements and contracts must be made between the researcher and the client.

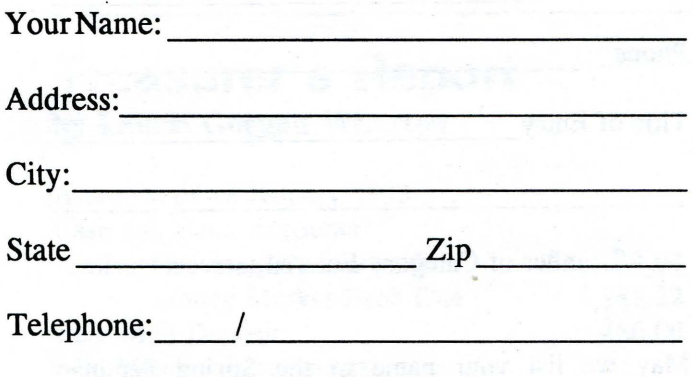

- 1. Please state number of years you have been working as a genealogical researcher:
	- Your own research
	- As a professional researcher
- 2. Professional Memberships
	- Certified by the Board for Certification of Genealogists Certification:
	- Member of the Association for Professional Genealogists
		- Other:
- 3. Please list localities in which you specialize:
- 4. Please check types of research you will perform:
	- A. B. c. D. E. F. G. H. All types of research Record searches Courthouse research 20th Century research Newspapers/Obituaries Multi-generation lineages Lineage papers Compile genealogies publication Adoption research Ethnic research **Heraldry** for I. J. K.
		- L Other:
- 5. Please check repositories/areas where you will research:

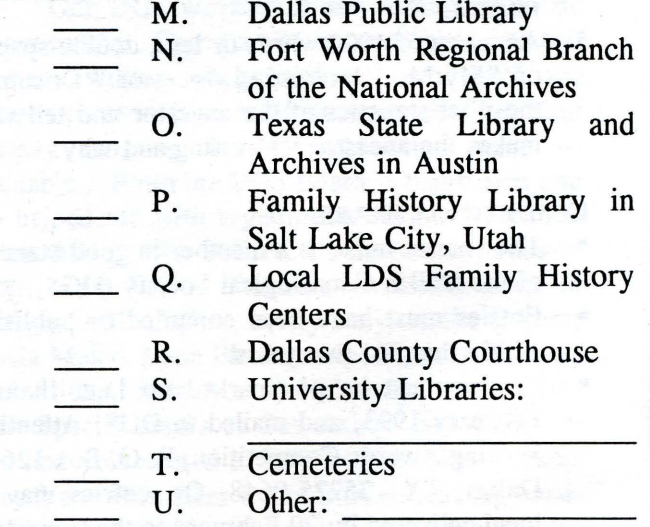

- 6. Please indicate whether you prepare written reports for clients:
	- V. Yes W. No. 1986
- 7. Please indicate how you generally charge for research:
	- X. Hourly fee Y. Set fee
		- Z. Negotiable

### **Getting Started with Metes and Bounds Land Platting**  By Patricia Law Hatcher

Gone are the days when it seemed that most ancestry could be established through explicit documents. People seeking their roots today are no longer confining the search to those ancestors who were static, prominent, and well-to-do. They are seeking also those were migrating, illiterate (or nearly so), and dirt poor. In such cases, clues and proofs often rely on evidence from the only document the ancestor may have *willingly* created- the deed for that "dirt." The evidence in a deed might derive from two things-the identity of the neighbors and the size and shape of the land. Both are best envisioned through platting the land.

Generally, in the original Middle and Southern colonies, their offspring, and parts of Texas, land was described by *metes and bounds.* 

Your ancestor chose his land by walking around the countryside, determining what land was already taken, and then picking what he perceived as the best available land, relying upon family and friends already residing in the neighborhood to help him. He marked his choice by walking around the perimeter, using an axe to cut a mark in a tree trunk wherever he turned a *corner.* If no tree were available, he piled up nearby stones or drove a stake into the ground to mark the corner. This process often was called *blazing* and resulted in a *tomahawk survey.* 

Next he hired a surveyor. The surveyor arrived with his tools, one of which is actually referenced in many surveys-a 66-foot *chain* with 100 long *links.* The applicant often supplied young men from his family to serve as *chain-bearers*, very much like those on the sidelines at football games. Originally, a 16½-foot pole (also called a rod or perch) was used to measure, but by colonial times, this distance was marked as 25 links in the chain.

The surveyor retraced the applicant's steps, measuring distances with the chain or rod and determining angles with his compass. As he walked, he noted these distances, angles, and corners, plus any adjoining landowners or significant geographical features. These notes and measurements were recorded in the survey and copied from survey to grant to deeds, sometimes persevering through the present day.

When you plat a piece of property, you are merely retracing the steps of the landowner and the surveyor, but instead of an axe, stones, trees, stakes, a chain, a rod, and a surveyor's compass, you are using pencil, paper, ruler, and protractor. Platting land is simply walking the perimeter-on paper.

Step 1. Begin by extracting all pertinent boundary information from the deed. What should you extract? If the surveyor thought it was worth writing down, so should you. For example, suppose you have a deed containing the following:

... *Begining at a Pine in Guptons Line thence North 48 Degrees East Seventy poles to Two White oaks on the Wolf trap Branch thence Down the Several Courses of the Same to Two white oaks* & *a Maple on The South Side the Wolf Trap Branch* & *Runing thence South 48 .Degrees West 106 Poles to a pine a Corner of Caves & Comptons [sic] & Livingston thence North 48 Degrees West with Guptons Line One hundred Seventy Eight Poles to the Begining corner* ...

Figure 1 is a completed form for extracting these *calls* (boundaries). Notice that the surveyor was quite orderly. He began all calls with North or South, then the number of degrees, then East or West.

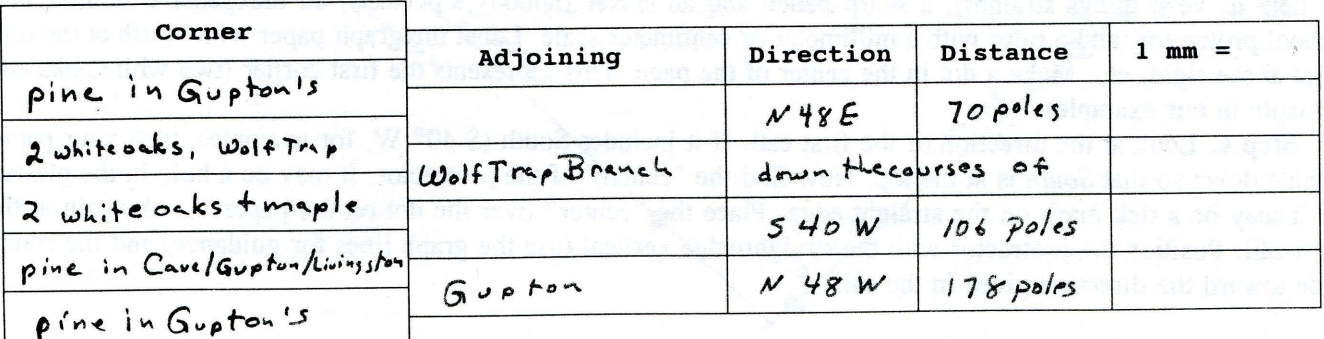

Figure 1

Step 2. One of the perplexing problems that may arise once you begin platting is what to do about indefinite calls (when the direction and distance is given as "along the meanders of the creek," for example). If there is only one indefinite call in a deed and you used the form in Figure 1, the solution is simple: before you begin platting, take all lines on the form *above and including* the "meanders" *as a block* and move them to the bottom of the form. (See Figure 2.)

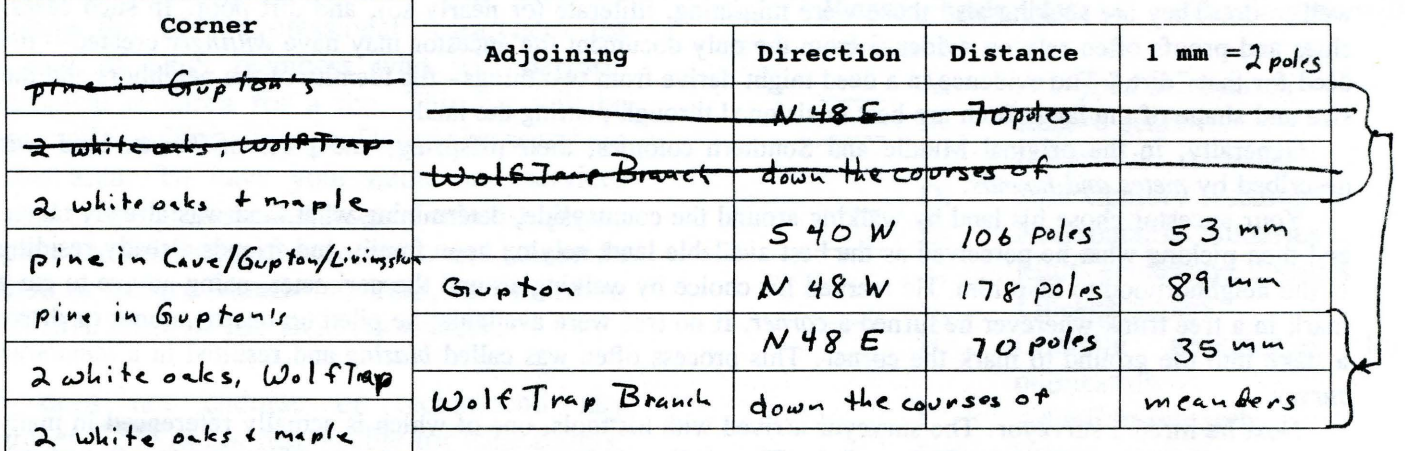

#### Figure 2

Step 3. Determine the *scale* (proportion) you will use to convert the poles or chains of the surveyor to the inches or millimeters of your ruler. This is very confusing to some people, so use the simple table below to help you choose a conversion to millimeters based on size of land. (Note that these conversions are the simplest to use, not the most useful if you plan to overlay another map. Eventually you will learn to do more complicated conversions.) For example, if the property is 100 acres and the lengths are in poles, choose 1 mm  $= 2$  poles. Write this at the top of column 4.

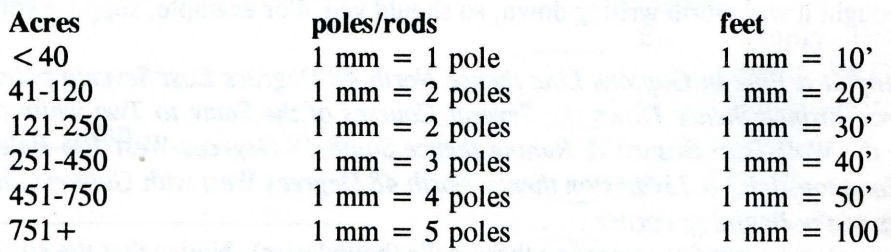

Step 4. Complete column 4, recording the length of line you will draw on paper. To convert, for example, 106 poles to mm, divide by 2 and write 53 mm in column 4.

Step 5. Now we're ready to begin platting. You will need graph paper (any scale, we're just using the grid to help us keep things straight), a sharp pencil and an eraser (nobody's perfect), an inexpensive semicircular school protractor, and a ruler with a millimeter or centimeter scale. Label the graph paper with North at the top, East at the right, etc. Make a dot in the center of the page. This represents the first corner (two white oaks and a maple in our example).

Step 6. Look at the direction of the first call. If it includes South (S 40° W, for example), turn your paper upside down so that *South* is at the top. Now find the "center" of the protractor. It may be a hole in the plastic, or it may be a tick mark on the straight edge. Place the "center" over the dot on the paper. Look again at the first call. Position the protractor with the straight edge vertical (use the graph lines for guidance) and the round side toward the direction given in the call.

Step 7. At the top of the protractor, find the number 0 (we ignore all numbers greater than 90). Now follow around the curve until you come to the number given as degrees in the call. Think of this as, for example, facing South and turning 40° toward the East. Make a small tick mark on the edge of the curve and lay the protractor aside.

Step 8. Take your ruler and lightly sketch a line between the first dot and the tick mark. Place the ruler along the line with 0 mm at the dot (turn the paper to a convenient angle). Now draw a line the length recorded in column 3. Think of this as, for example, walking 106 poles (53 mm). (Note that *50* mm is about 2 inches, your ruler may be labeled in centimeters, showing a *5* at *50* mm.)

Step 9. Make a dot at the end of the line. This is the second corner and is the point from which you will continue platting.

But first let's stop and review what you've really done. You stood at the first corner (two white oaks and a maple), faced South, turned 40° toward the East, and then walked 106 poles to the corner shared with three of the neighbors (Cave, Gupton, and Livingston). You did exactly what your ancestor and the surveyor did, but you did it on paper.

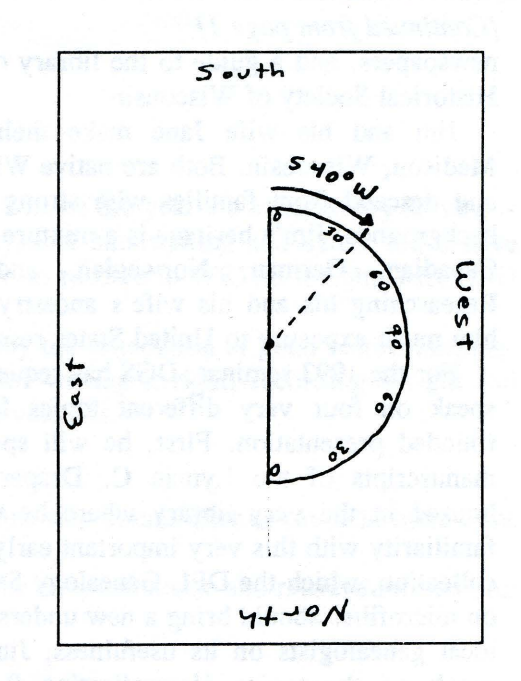

Continue now, tracing their footsteps as they walk the perimeter, repeating Steps 6 through 9 until you return, as they did "to the begining corner."

This article by no means covers all you will want to learn about land platting, but it does provide you with sufficient basic directions for you to get started platting the deeds of your own ancestors.

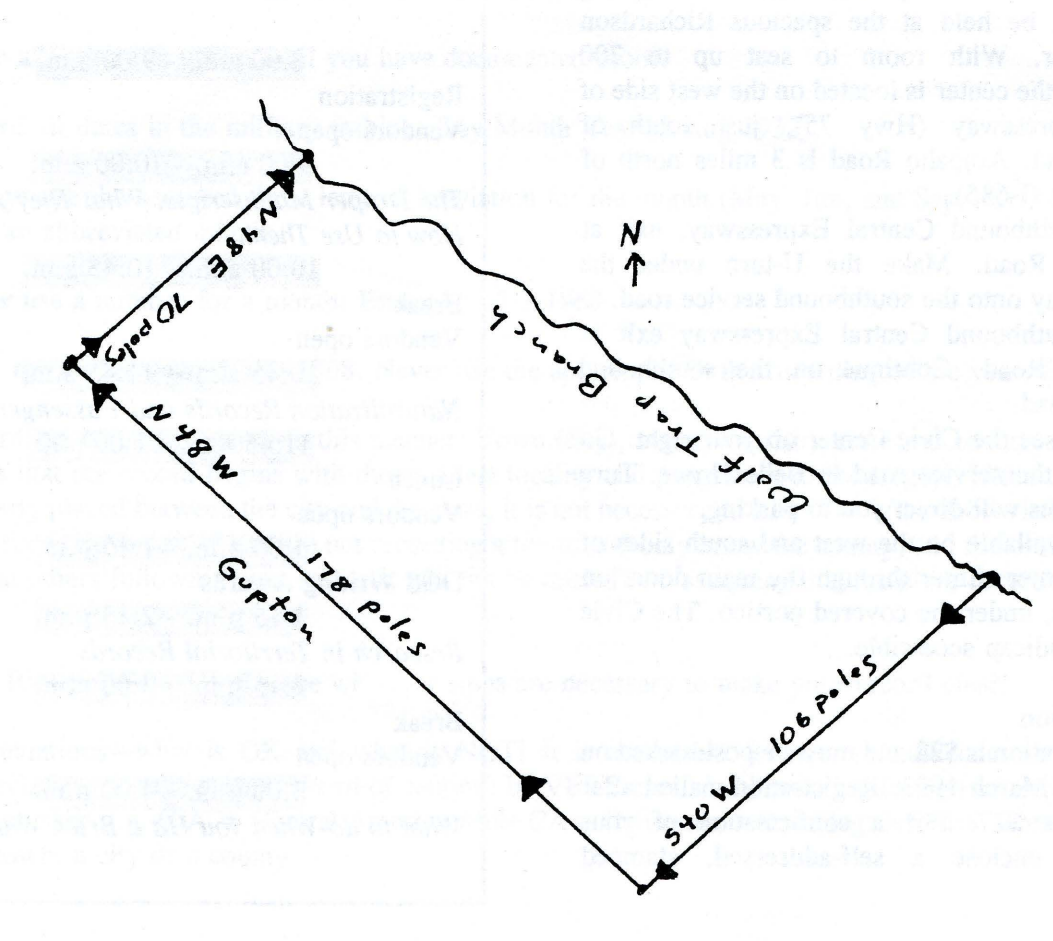

9

#### *[Continued from page 11*

newspapers, and a guide to the library of the State Historical Society of Wisconsin.

Jim and his wife Jane make their home in Madison, Wisconsin. Both are native Wisconsinites and descend from families with strong Wisconsin backgrounds. Jim's heritage is a mixture of French-Canadian, German, Norwegian, and English. Researching his and his wife's ancestry has given him much exposure to United States research.

For the 1993 seminar, DGS has requested Jim to speak on four very different topics for a wellrounded presentation. First, he will speak on the manuscripts of the Lyman C. Draper collection housed in the very library where he works. His familiarity with this very important early American collection, which the DPL Genealogy Section owns on microfilm, should bring a new understanding for local genealogists on its usefulness. Jim will also speak on the topics *Naturalization Records and Passenger Lists, Research in Territorial Records,*  and *What to Do When You Hit a Brick Wall.* 

#### Richardson Civic Center

This year, as in the past two years, the spring seminar will be held at the spacious Richardson Civic Center. With room to seat up to 700 participants, the center is located on the west side of Central Expressway (Hwy 75), just south of Arapaho Road. Arapaho Road is 3 miles north of LBJ Freeway (1-635).

- From northbound Central Expressway, exit at Arapaho Road. Make the U -turn under the expressway onto the southbound service road.
- From southbound Central Expressway exit at Arapaho Road. Continue on the southbound service road.
- You can see the Civic Center on your right. Go south on the service road to Belle Grove. Turn right. Signs will direct you to parking.

Parking is available on the west and south sides of the Civic Center. Enter through the main doors on the west side, under the covered portico. The Civic Center is handicap accessible.

#### Preregistration

Preregistration is \$22 and must be postmarked on or before 15 March 1993. Registration mailed after 15 March is \$27. For a confirmation of your reservation, enclose a self-addressed, stamped

postcard or envelope.

Enrollment will be limited to 700. Preregistration is strongly advised. Preregistration guarantees a Seminar Syllabus, which contains the speaker's handouts.

For information concerning the Annual DGS Writing Awards competition, see page 5.

#### Lunch

A box lunch and drink will be available at the Civic Center for seminar participants this year for \$6.50 inclusive.

Payment for box lunches must be made with your registration.

You may bring a brown-bag lunch if you prefer. Vending machines for drinks are available and DGS will provide coffee and juice.

Tables will be provided at the Civic Center for your convenience. If you wish to go out, there are restaurants and fast-food establishments in the area.

#### Seminar Schedule of Events

#### 8:00 a.m. - 9:00 a.m.

Registration Vendors open

 $9:00$  a.m.  $\cdot$  10:00 a.m.

*1he Draper Manuscripts: What They Are and How to Use Them.* 

 $10:00 a.m. -10:45 a.m.$ 

Break

Vendors open

 $10.45$  a.m.  $\cdot$  11:45 a.m. *Naturalization Records and Passenger Lists*   $11:45$  a.m.  $-1:00$  p.m.

Lunch

Vendors open  $1:00~\text{p.m.}-1:15~\text{p.m.}$ DGS Writing Awards  $1:5~p~m = 2:15~p~m$ *Research in Territorial Records*   $2:15: p.m. -3:00: p.m.$ Break Vendors open  $3:00~\mathrm{p.m.}\cdot 4:00~\mathrm{p.m.}$ 

*What to do When you Hit a Brick Wall* 

## **Beginners Corner**

## Developing Proper Habits

#### By Margret Pearce

The beginning of a new year and hope springs eternal that this will be the year we successfully solve our genealogical dilemma, unravel the knotty problem, decipher the mystical handwriting and detect the elusive answer that escaped us ih 1992. There is no better time than TODAY to resolve to WRITE it right, RECORD it right, and DOCUMENT it right.

This article is a guideline. Beginning genealogists can begin to lay the foundation of good record keeping. Seasoned genealogists know all the correct and proper procedures for writing it right, recording it right and documenting it right. Right? Well, perhaps it can be a review for the veterans.

Our goals are two-fold:

- 1. To record our findings (or assumptions) in such a way that someone who comes after us can determine what each entry indicates just by looking at our records.
- 2. To organize and file our records in such a way that we (or someone else) can locate and retrieve information on any individual.

The mechanics of this process will be to record all of the names, dates, places, and relationships about yourself and your family. We are building a genealogy and forms and charts are the tools we use.

Before we begin to fill in the blanks, start off on the right foot by keeping our records in the proper manner using commonly accepted recording practices recognized by professions and experienced genealogists.

#### PROFESSIONALLY ACCEPTED RULES FOR RECORDING INFORMATION:

- 1. Make all entries in pencil until you have documented proof.
- 2. Record all dates in the military fashion: Day Month Year (8 Aug 1932).
- 3. Always use the accepted three-letter abbreviation for the month (May, Jun, and Sep). Do not add a period after an abbreviated month.
- 4. Never use a number for a month. Example: 12-1-1968
- 5. Fully record the year. 1968, 1868. Never use the apostrophe in the recording of the year. Example: '32.
- 6. Record the names of places in this manner: Town (city), county (parish), state and country (if needed). (Note that the record begins with the smallest locality and progresses to the largest, If the county name is properly placed between the city and the state, it is not necessary to add "Co." (the abbreviation for county) each time. However, if you are not recording a town, and only know the county, add the designation "Co." so that others following your research will not be misled into assuming that the place recorded is a town or city.
- 7. THE RULE OF THUMB: take whatever steps are necessary to make your record clear!
- 8. Abbreviations-what is OK and what is NOT! It is acceptable form to use the commonly recognized abbreviations for the states. (Word of caution: be VERY careful abbreviating foreign countries. This could be confusing, i.e. C.A. = Central America while CA= California.) Red Flag: NEVER abbreviate the name of a town, a city or a county.

#### Developing Proper Habits (Continued)

- 9. Write names in the manner spoken: William Henry BUCHANAN
- 10. Capitalize all surnames: John Albert VAN PATTON Van JOHNSON
- 11. Always use ONLY the woman's MAIDEN NAME. (Minnie Dora WALLIS, not Minnie Dora BUCHANAN).
- 12. If a portion of a name is unknown to you, insert a set of dash marks within parentheses where the name should be placed: Minnie Dora(----).
- 13. Underline Underline Underline anything unusual: names, spellings, dates. This is the indicator to you and others that what you have recorded is EXACTLY the way you found this information recorded.

Araminta RICHARDSON Margret H. KIMBERLIN Born: 1968 Died: 1900 Mary (Smith) SMITH (woman marries man of same name)

14. Record all pet names or nicknames in quotation marks. "Jack" "Brother" "Jenny" Be aware of nicknames. These can be found in wills written more than 100 years ago!

#### DOCUMENTING YOUR SOURCES

Let me encourage you to begin immediately documenting your sources in a proper and professional manner. The resource book of choice and the best one to help you get started on the right foot is *Cite Your Sources* by Richard S. Lackey. A manual for documenting family histories and genealogical records, this book will provide a firm foundation for documentation which will serve you well through all of your research.

#### CHARTS AND FORMS

If the mechanics of genealogical research is the recording of names, dates, places, and kinship, then charts and forms are the tools of that research.

Genealogical information is recorded on certain recognizable forms. The two most basic and essential forms for recording your research are an ancestry (pedigree) chart and a family group sheet.

These forms are available through various sources. Everton Publishing Co. of Logan, Utah is one source. The Dallas Genealogical Society has an excellent selection and can give you different ones to compare before you make your choice. Whichever form you choose, it is important that it provide certain basic information.

#### The Ancestor Chart

The ancestor chart outlines the relationship to your direct ancestors; that is, to your parents, your grandparents, your great-grandparents, etc. The ancestor chart is an index of the research accomplished on direct ancestral lines. This gives you a record showing direct ascent or descent.

Research properly begins with the present generation-YOU-and moves back in time following bloodlines. Like a road map, it serves as a guide to genealogical activity; it reflects at a glance the progress being made. It lists the pedigree ancestors from whom you descend in a direct line and presents all known ancestors of person No. 1.

#### Devoping Proper Habits (Continued)

On the ancestor chart, each person has the most important part of his or her identifying data, such as their full name, when and where born, when married and when and where died.

One method of recording information on the ancestor chart is to prepare two charts. The first one is the Ancestor Work Chart. This chart contains the names and associated information of those assumed to be your ancestors. All entries are written in pencil. Until the necessary research has been thoroughly performed, all names appearing on this chart as ASSUMED ancestors only. The second chart is the- Permanent Ancestor Chart. This chart contains those ancestors which have been proven through research. When a research case history substantiating a pedigree ancestor has been completed, that individual may be added to the permanent ancestor chart.

#### The Family Group Sheet

The family group sheet is the base or foundation of all genealogical forms. From the information recorded on the family group sheet, other necessary genealogical forms can be started and completed. On this form, when it is properly done, you have not only the names of your ancestors, but also the time, place and relationship elements which are almost as essential as the name for proper identification of persons. Unless you can connect some dates with those names, tell where and when they were born, where and when they were married, where and when they died and show their relationship to other persons, their identity is incomplete.

Never be satisfied to gather names only. They may mean something to you today because of your personal acquaintance with them, but to your descendants in years to come, they will mean nothing without the identifying particulars of their lives.

#### Starting Your Record

The correct way to gather a genealogical record is to start with your own family. If you are married, fill out a family group sheet for husband, wife and their children. If you are not absolutely sure of the dates, don't rely on your memory. (Good genealogists prove every date, place and name with records.)

Spell all names correctly.

List the names of children in the order of birth.

If a child has died, list it in birth order, just as you do the living children.

Use the child's name, not a pet name. (See the *Rule of Thumb* above.)

Never use an initial in place of a name, unless it is impossible to find the name. Document your sources.

#### Other Forms

As you progress in your research, you may soon find other forms helpful. One example would be a census record form. One of the first searches you will make is to look for your ancestors in the U. S. Census records. There are forms available to help you record the information you find. The Dallas Genealogical Society has just revised their forms to more closely align with the columns found on the original census. You might find these forms helpful.

There are forms called research calendars. These are designed to help you recognize where you have researched and where you should look next. Some are preprinted while others are designed individually. There are forms for individual data on each person, forms for recording correspondence, and forms for recording abstracted records.

Be your own judge as to what forms are necessary for you.

#### Guide to Resources in the Genealogy Collection of the Dallas Public Library

#### The McCubbins Collection by Sammie Townsend Lee

**Overview** 

Originally, Rowan County, North Carolina, covered most of what is known as the Piedmont section of North Carolina. Formed in 1753, Rowan consisted of twenty-six present-day North Carolina counties and parts of Tennessee. During this time many Virginia, Pennsylvania, and other Northern families came down the "great Philadelphia wagon road" into this area. People settled, had families, and created records. At about the time the American Revolution was ending, members of these families began to move on south and west, leaving Rowan County connections even though they may never have lived in the area the county encompasses today. [See figure 1.]

Mary Louise "Marne" (Gaskill) McCubbins (1874-1954) of-Salisbury, North Carolina, attempted to chronicle the connections of all the old families of the original Rowan County for a book. At the time of her death, she was still busy collecting the material that would become the McCubbins Collection.

#### Content

As originally recorded by Mame McCubbins on 5 1/2 by 8 1/2-inch pieces of paper, backs of envelopes, blank checks, advertisements, or whatever scrap of paper was at hand, the McCubbins Collection contains transcripts and abstracts from original source material (court records, family Bibles, letters, diaries, pictures), DAR and SAR papers, published family histories, etc. It also contains her interviews with hundreds of people and correspondence with people all over the world about their Rowan connections.-

Miss Marne's original papers are housed in the Edith Clark History Room of the Rowan County Library.<sup>1</sup> When filmed by the Church of Jesus Christ of the Latter Day Saints, the McCubbins Collection contained files on more than 8,000 surnames with more than . 150,000 different pieces of genealogical material in the collection. The nucleus collection continues to grow. The library encourages genealogists and historians to add their own original material to the collection.

The Genealogy Collection of the Dallas Public Library owns the McCubbins Collection on microfilm. It consists of 76 rolls of film filed in the North Carolina state drawers. The material is alphabetical by surname.

An alphabetized surname index in two parts exists to aid the researcher in discovering if their surname is included in the collection or cross-indexed. The index is on three rolls of film: roll 1, part 1, is an  $A-Z$  roll; roll 2, part 2, is  $A-Lo$ ; roll 3, part 2, is  $Lo-Z$ . Both part 1 and part 2 rolls should be checked. The index is filed with the collection.

Also, for more information about the collection and its compiler, read Jo White Linn's article, "The McCubbins Collection" in her publication, *Rowan County Register,* Volume 1, 1986, pages 16-21, DPL call no. R929.37567 R877.

Examples

Location

Aids

Upon checking the surname index for the name Hargrove, the index referred me to the name Hargrave. In the collection under the surname Hargrave, I found 16 frames of miscellaneous information on the Hargrave/Hargrove families in the North Carolina area. The papers consisted of transcripts or abstracts of marriage bonds, deeds, references

to biographical histories, burial records, court minutes, DAR and SAR references, etc.

I also checked the surname index for the name Hatcher. The index indicated I should look under the surname Field. Upon checking the collection for Field, a sheet at the beginning of the folder indicated that the folder contained notes on the Field family and its connections: Gillstrap, Strange, Thatcher, Hatcher, Grice, Lwengood, Zeverly, Hatch, Stang. The information in the Field folder was about families in North Carolina, as well as Connecticut, Kentucky, Massachusetts, Rhode Island, and Virginia.

The surname Harris contained over 400 frames of information about the surname: a large book's worth of miscellaneous information on a Southern surname. [See figure 2.]

1. Rowan Public Library, 201 West Fisher Street, Salisbury, NC 28144.

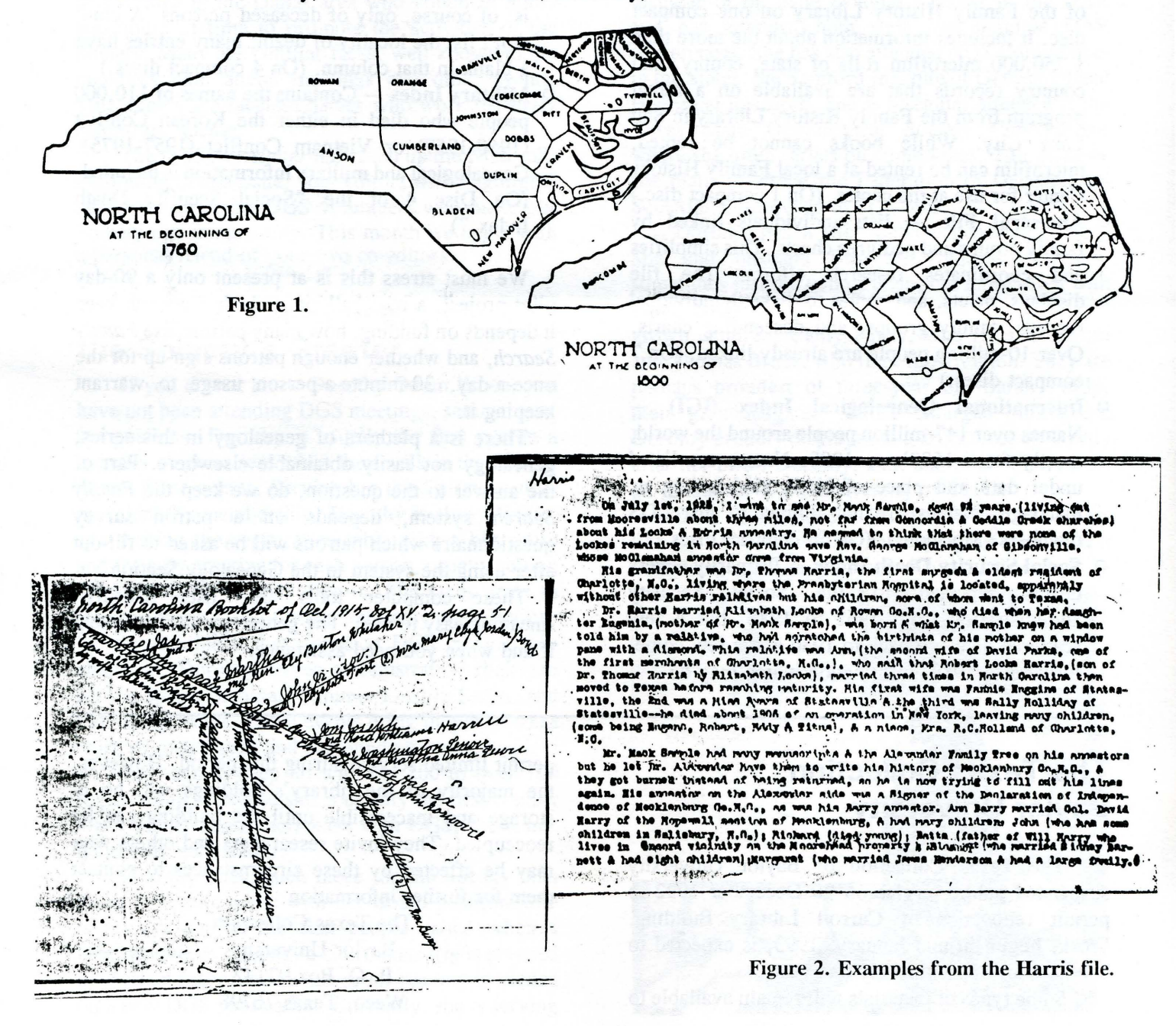

## **News from the Library**  by Patrick McKenna

Push button genealogy at the Dallas Public Library! Welcome to the 21st Century.

*Family Search,* a computer system on compact discs put out by the Church of Jesus Christ of Latter Day Saints (LDS), is at the long front table in the Genealogy room. It consists of five different categories, each one chock-full of information.

- $\circ$  Family History Library Catalog the catalog of the Family History Library on one compact disc. It includes information about the more than 1, 750,000 microfilm rolls of state, county, and country records that are available on a rental program from the Family History Library in Salt Lake City. While books cannot be rented, microfilm can be rented at a local Family History Center for use at the center. (On 1 compact disc.)
- Ancestral File  $-$  lists individuals linked by family groups and pedigree charts. This simplifies and coordinates research efforts. The file displays, prints, and copies to diskette individual records, family groups, and descending charts. Over 10-million people are already linked. (On 7 compact discs.)
- $\circ$  International Genealogical Index (IGI)  $-$ Names over 147-million people around the world, mostly from 1600's to 1900. Names are listed under date and place of birth, christening, or marriage. Names are not limited to just LDS members (Mormons). (On 56 compact discs.)
- $\circ$  Social Security Death Index Primarily covers deaths reported to the Social Security administration from 1962 to 1988, but a few scattered dates go back to 1936 and a few come forward to 1989. Information which may be

obtained from the index are the person's birth date and state, month and year of death, town and zip code of locations of last social security payment, plus the bonus of obtaining the person's social security number. Once you have the social security number, you can write to the Social Security headquarters in Baltimore, Maryland, for a copy of the original information submitted by each person on their application for a social security card. The original information contains the names of the person's parents, including the mother's maiden name, all vouched for by the person himself. This 39 .5-million name bonanza is, of course, only of deceased persons. A clue: don't list the locality of death; many entries have a blank in that column. (On 4 compact discs.)

Military Index  $-$  Contains the names of 110,000 people who died in either the Korean Conflict (1950-1957) or Vietnam Conflict (1957-1975). Genealogical and military information is included. (On Disc 4 of the "Social Security Death Index.")

We must stress this is at present only a 90-day pilot project; a trial balloon. Whether we can keep it depends on funding, how many patrons use *Family Search,* and whether enough patrons sign-up for the once-a-day, 30-minute-a-person usage to warrant keeping it.

There is a plethora of genealogy in this series; genealogy not easily obtainable elsewhere. Part of the answer to the question, do we keep the *Family Search* system, depends on a patron survey questionnaire which patrons will be asked to fill-out after using the system in the Genealogy Section.

These computer tools are "user friendly" (meaning easy to use). The genealogy staff will help if and when you need assistance.

## **The Texas Collection Baylor University**

The Texas Collection of Baylor University suspended public service on 20 December 1992 to permit renovation of Carroll Library Building. Work, begun in mid-January, 1993, is expected to continue for approximately one year.

Some types of materials will remain available to

permit limited service during this period. However, the majority of the library's holdings will be in storage and inaccessible until the building can be reoccupied. They invite researchers and others who may be affected by these circumstances to contact them for further information.

> The Texas Collection Baylor University P. 0. Box 97142 Waco, Texas 76798

=

## **1993 - Year of the Volunteer**

The November-December 1992 (18:6) issue of the *NGS Newsletter* announced that the Council of the National Genealogical Society has proclaimed 1993 "The Year of the Volunteer" in honor of the men and women who serve NGS and the larger genealogical community as dedicated volunteers. To this end NGS has called on genealogical societies and organizations throughout the United States to participate in the "Year of the Volunteer" with their own volunteer recognition programs.

DGS could not exist without the dedicated men and women in the Dallas area who volunteer hours and hours of time to promote the activities of the Society. Many are familiar faces, well-known to the members who attend meetings and other events. Still, others are faceless names who work tirelessly behind the scenes.

The *DGS Newsletter* has taken up the NGS call. Beginning in this issue, your editors will "highlight" one or more of the DGS volunteers who make our Society run so smoothly. This month we begin with a personal friend of your two co-editors.

## **Dorothy Odom Bruce, the Society's Greeter**

If you do not know Dorothy Odom Bruce, you have not been attending DGS meetings, seminars, or symposiums. Dorothy is usually the first person a member or guest sees when they walk in the door to one of these events. Serving her third term as vicepresident for membership, Dorothy is always in her spot behind the registration table with a big smile and friendly greeting for each person, usually calling them by name, as they sign-in. She takes pride in the DGS reputation of being a friendly organization.

In addition to her duties as DGS membership chairman, Dorothy serves as registration chairman for the Spring Seminar, Summer Lecture Series, and Fall Symposium. These events bring in genealogists from all over Texas and surrounding states, and it is no small task to keep up with the 200 to over 700 registrations. Because she is usually the first contact many family researchers have with DGS, she is our good-will ambassador.

Dorothy does much more for the Society than those tasks that come with her Board position. She is usually one of the first people called when a cemetery needs reading, a courthouse trip is planned to abstract records, or when proof-reading is needed on a new DGS publication. Currently, she is serving on the DGS Nominating Committee to help select the 1993-94 Board of Directors.

Like many family researchers, Dorothy began her research in 1979 after watching the *Roots* saga on television and wondering if there was more to know about her ancestors. For a number of years she had been attending the Shattuck family reunions and the "need to know" had already started to take shape. She was asking questions at those family reunions and seeking answers from her parents and other family members in the know.

Her quest led her to membership in DGS and many heritage organizations. She is an active member of the Jane Douglas Chapter of the DAR and has attended both state and national DAR conferences. She has also attended NGS Conferences in the States, the Samford Institute of Genealogy and Historical Research, and is a regular attendee at the Texas State Genealogical Society Conferences, where she often serves on committees. This summer she plans to attend the Federation of Genealogical Societies Conference in St. Louis.

Dorothy has a life "outside genealogy," too. She and husband Bill are frequent travelers, sometimes just the two of them, but more often with other family members. They are the parents of two grown children: Cathy Purdy, who lives in Austin and Thomas Bruce, who lives in Arlington. They are perhaps proudest of three-year old Sarah Purdy, their granddaughter, whose enlarged photograph Dorothy proudly displayed at a DGS meeting shortly after her birth. Dorothy, Bill, and both children are all graduates of the University of Texas.

DGS is fortunate to have Dorothy and others like. her. She epitomizes the saying: If you need a volunteer, ask a busy person. Thanks, Dorothy!

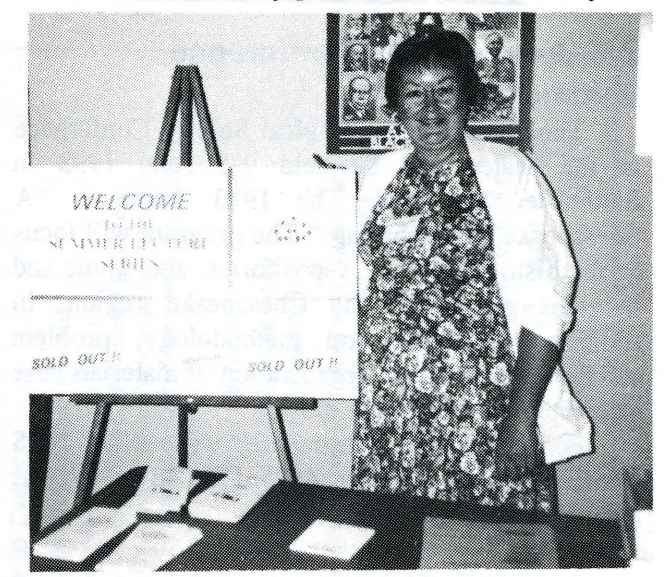

## **Bulletin Board - Events**

*If you have an upcoming seminar, workshop, or family reunion and would like a notice to be placed in this column, please send it to the DGS Newsletter, Att: Bulletin Board Editor.* 

#### 6 March - William H. Schoeffler to Speak in Collin County

The Collin County Genealogical Society will present a genealogical workshop featuring William H. Schoeffler on 6 March 1993. Schoeffler is the Educational Director of the New England Historic Genealogical Society in Boston, Massachusetts.

Topics will be *Evidence vs. Proof, What to Look for in Deeds and Probate, Using Litigation Records Effectively,* and *Traps for the Unwary in U.S. Census and Related Indices.* 

Workshop information may be obtained from CCGS; P.O. Box 865052; Plano, TX 75086-5052.

#### 6 March - Native-American Seminar to be held in Duncanville

The Duncanville Genealogical Society will present a Native-American Heritage Genealogical Seminar featuring well-known authorities Hannah and Al Goats.

For information, contact Betty Hurst at 214/ 298-2274 or Donna Smiley at 214/296-2794 or write to P.O. Box 381147; Duncanville, TX 75138.

#### 2-5 June - NGS Conference, Baltimore, MD

The National Genealogical Society Conference in the States will be held 2-5 June 1993 in Baltimore, Maryland. The 1993 theme is "A Chesapeake Homecoming." The program will focus on the history, records, repositories, and ethnic and religious groups of the Chesapeake region, in addition to lectures on methodology, problem solving, land records, organization of materials, use of computers, and much more.

For a conference brochure, write 1993 NGS Conference in the States; 4527 17th Street, North; Arlington, VA 22207-2399.

#### 13-18 June - Samford Institute, Birmingham, AL

The 29th Annual Session of the Institute of Genealogy and Historical Research will be held on the campus of Samford University in Birmingham,

Alabama 13-18 June 1993. The six week-long courses are:

- Fundamentals of Genealogical Research -Sandra Hargreaves Luebking, Co-ordinator
- Intermediate Genealogy Lloyd DeWitt Bockstruck, Co-ordinator
- The Newer South  $-$  Dr. James R. Johnson, Co-ordinator
- Advanced Genealogical Methods Elizabeth Shown Mills, Co-ordinator
- Genealogy as a Profession  $-$  Helen F. M. Leary, Co-ordinator
- European Genealogical Research and Emigration - featuring Dr. John Philip Colletta; Marilyn Miller Morton, Co-ordinator

For an information brochure, write Marilyn Miller Morton, FIGRS; Executive Director, SU IGHR; Samford University Library; Birmingham, AL 35229; 205/870-2780.

#### $26-30$  July  $-$  Genealogical Institute of Texas to be held in Dallas Area

The Genealogical Institute of Texas will be offered 26-30 July 1993 at the Richardson Civic Center. The six week-long courses are:

- Introduction to Genealogy: A Basic Beginners Course - Renee Jackson Smith, Co-ordinator
- Intermediate Genealogy  $-$  Dr. John Phillip Colletta and Kip Sperry, Co-ordinators
- Military Lloyd DeWitt Bockstruck and Dr. George K. Schweitzer, Co-ordinators
- Advanced Problem Solving Desmond Walls Allen, Co-ordinator
- Gone to Texas Robert Scott Davis and Richard L. Hooverson, Co-ordinators
- Sharpening Research Skills Mary McCampbell Bell, Co-ordinator

For an information brochure, write to Mary Reid Warner; GIT; P. 0. Box 799004-118; Dallas, TX 75379; 214/233-9248.

# *Ordering Information*

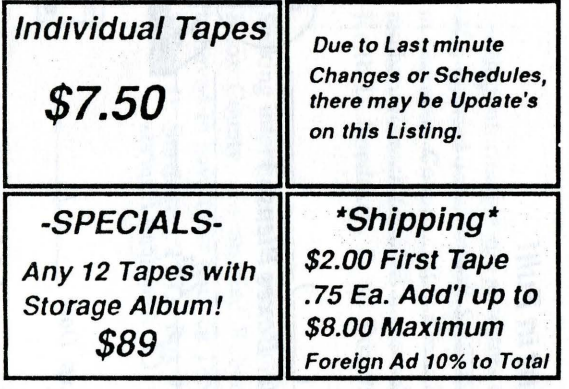

*How to Order:* 

- *1. Check Off Selections Wanted.*
- *2. Complete Order Form Entirely.*
- *3. For On-Site Pickup of Orders, Place Your Order at the Repeat Performance Order Desk.*
- *4. Or Mall Complete Order Form with Payment Enclosed and Taped Shut to:*

*Repeat Performance 2911 Crabapple Lane Hobart, IN 46342* 

*Phone Orders may be Placed at (219) 465-1234 Please Have your Credit Card & Selections Ready! Thank You!* 

Limited Time Offer! *FREE* Shipping On all Orders Received By December 15th, 1992. All Orders Shipped within 48 hours of Receipt!

# **Kepeat**  $\frac{2}{100}$ <br> $\frac{1}{100}$  $\det G$  $P^e \rightarrow P$ rform<br>apple<br>N 46.  $\frac{an}{34}$  $\frac{1}{2}$   $\frac{1}{2}$

Place<br>Postage<br>Here

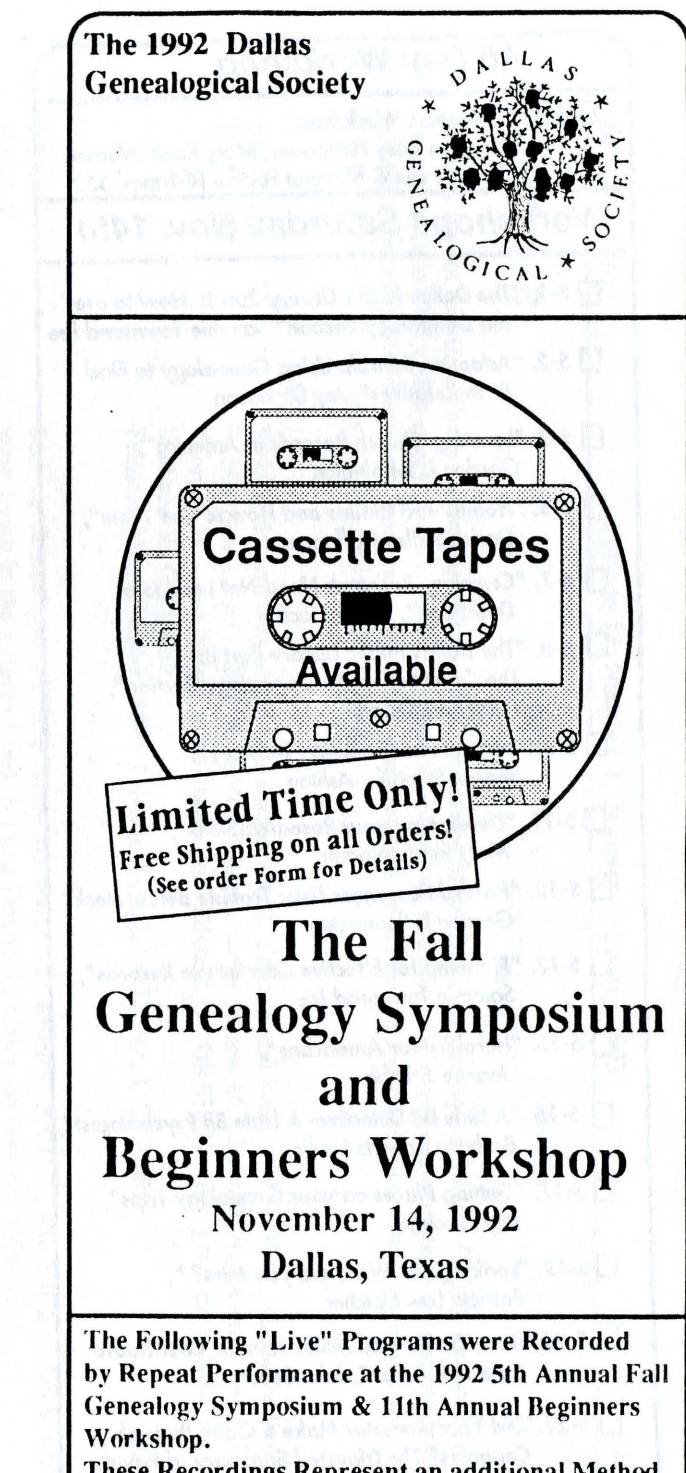

These Recordings Represent an additional Method of Continuous Education brought to you by The **Dallas Genealogy Society.** 

## *All Day Workshop*

 $\sqrt{2}$ 

D *BW. "Beginners Workshop", Dorislee Riley Hoffpauer, Mary Reecl Womer,*  Sammie *Lee* & *Margret Pearce {4-Tapes} \$30* 

<u>"</u>

 $\Box$  *S-22.* "Unusual Records Une *Musty, Dusty Attics*",

 $\square$ S-23. "Evaluating Evidence:

 $\Box$  5-24. "Quaker Records for

*Art Rubek* 

James *M. Rosh* 

*How of Indexing with With With With Ward With Ward With Ward With With Ward With Ward With Ward With Ward With Ward With Ward With Ward With Ward With Ward With Ward With Ward With Ward With With Ward With Ward With Ward* 

0 *C-8. "CD-ROM* Resources *at the Family History*  Centers", Dennis W.

*\*\*\*Note:* 

**Every Day"** Patricia

*...J* 

 $\checkmark$ 

### *Workshops Saturday Nov. 14th*

- 0 *S.1.* "The *Dallas Public Library Part 1: How to* use *the Genealogy Section" Sammie Townsend Lee*
- 0 *5·2. "Adoption Search: Using* Genealogy *to Find Birth Relatives", Joy Dickinson*
- 0 *S-3. "Locating Church Records in America", Gordon L Remington*
- 0 *S-5. "Homestead Claims and How to* Use Them", *Dorislee Riley Hoffpauer*
- 0 *S-7. "Cemetery Research Neecl Not Lead to a Dead End", Ray Gooldy*
- 0 *S-8. "The Dallas Public Library Part II: The Collection of* the *Genealogy Sedion* ", *Patrick McKenna*
- 0 *S-9. "Intruders in the Indian Territory", Sharon Standifer Ashton*
- 0 S-77. *"Developing your Research Slcil/s", Mary Reid- Womer*
- 0 *5·12. "Printec/ Passenger Lists: Trouble Below Declc", Gordon L. Remington*
- 0 *5·13. "Planning for EHective* Courthouse *Records", Sammie Townsend Lee*
- 0 *5-15. "Heraldry for Americans", Jeanne* J. *T abb*
- 0 5-76. *"A Little Bit* Detedive· *A Little Bit Psychologist", Barbara Roberts Baylis*
- 0 *S-17. "Getting Places on your Genealogy Trips", RayGooldy*  $\approx$   $\sim$   $\sim$   $\sim$
- 0 *5·19. "Loolc Again- What clicl you Miss?", Patricia Law Hatcher*

 $\checkmark$ 

- 0 *S-20. "Dusty Boolcs and Musty Rooms:* Courthouse *Research is Fun", John Sellers*
- 0 *S.21. "Did Your Ancestor Malee a Claim through*  Congress? *The Digested Summary of Private Claims", Kevin* Meyers

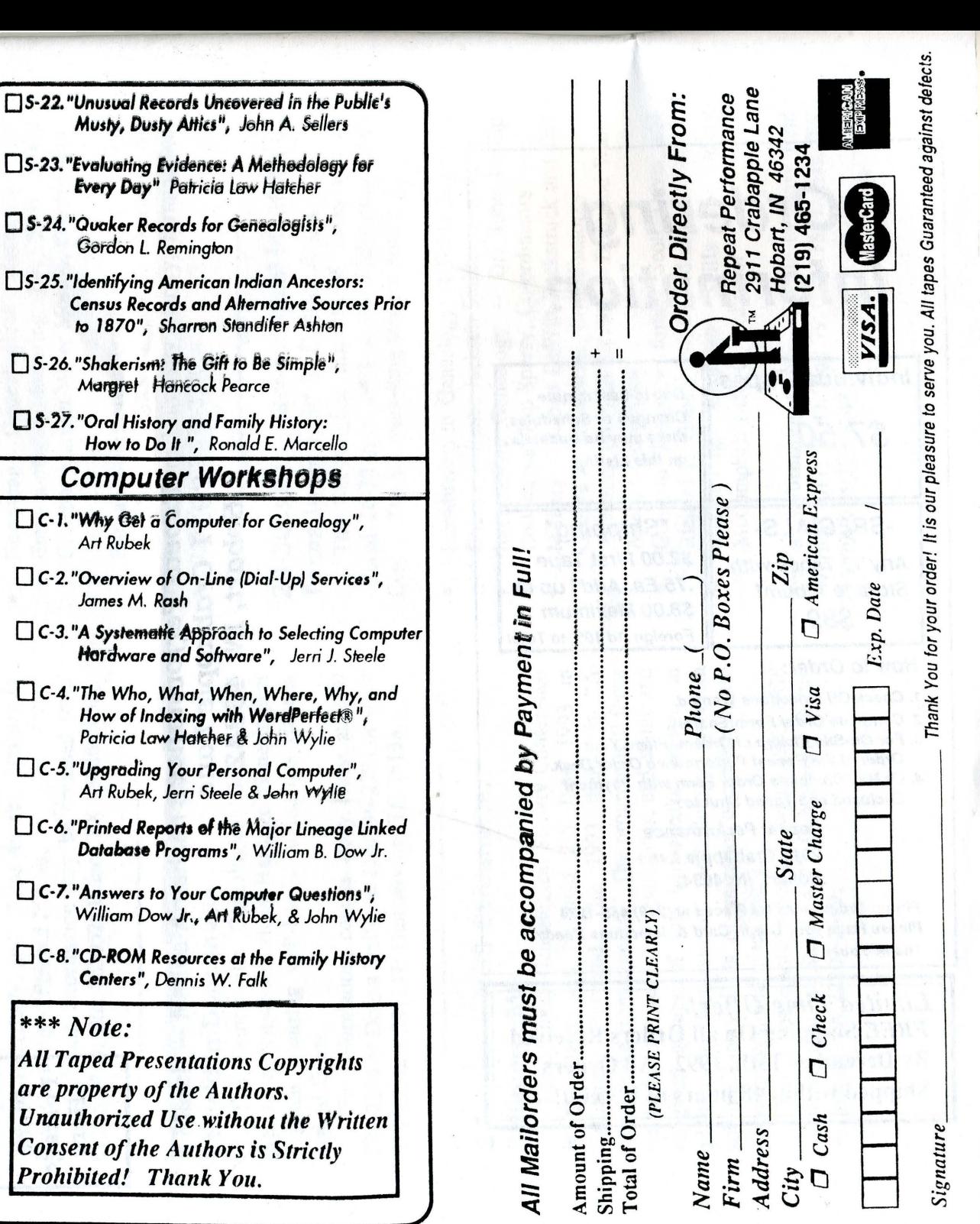

*(!* 

## **Queries**

Queries do not require a Texas connection and are free to members of the Dallas Genealogical Society (DGS). Nonmembers should include \$3 for each query. DGS reserves the right to abbreviate and condense queries and assumes no responsibility for their accuracy. Send as many queries as you wish, and they will be printed as space permits. Mail all queries: Editor, *DGS Newsletter,* P. 0. Box 12648, Dallas, TX 75225-0648.

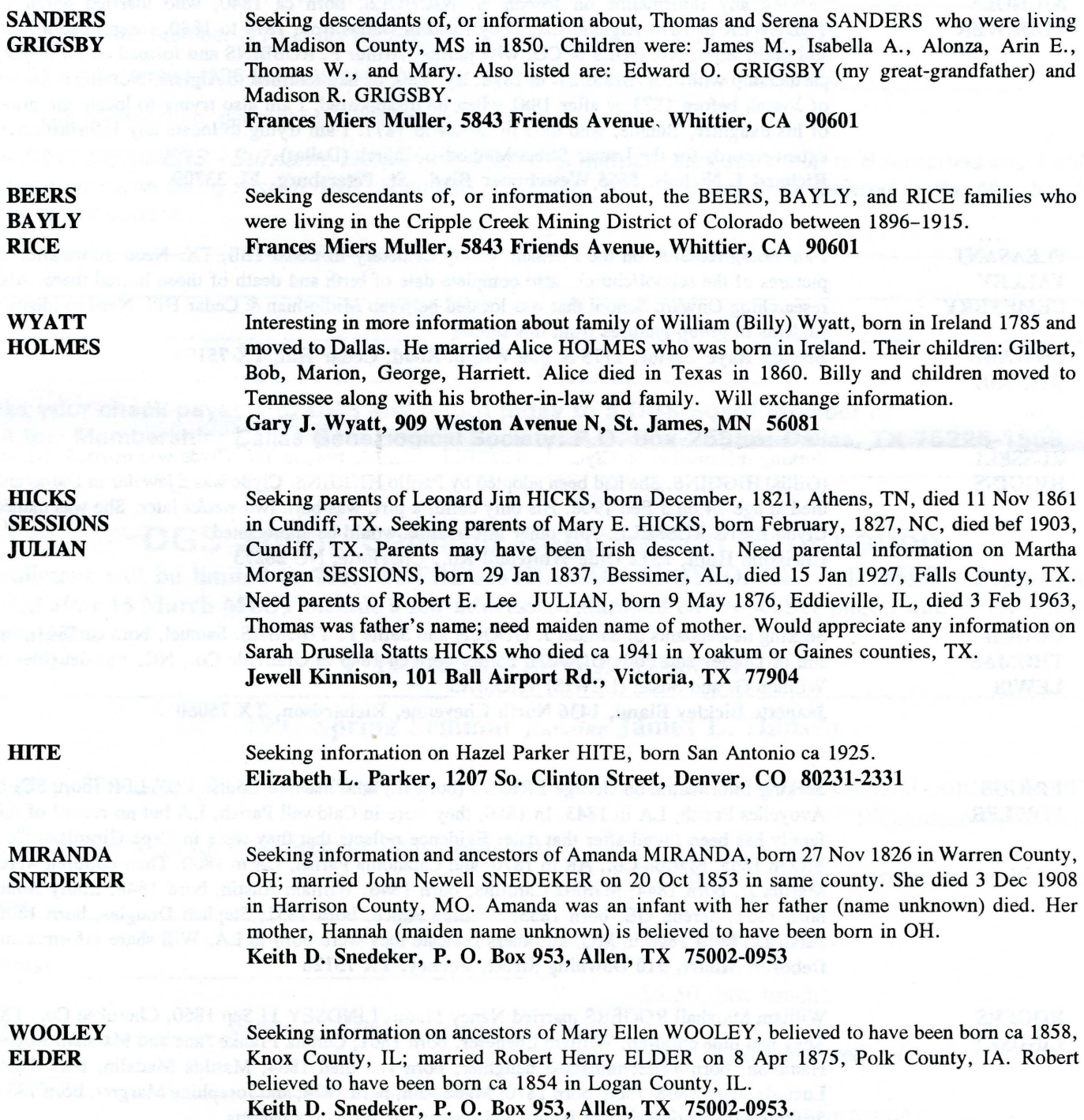

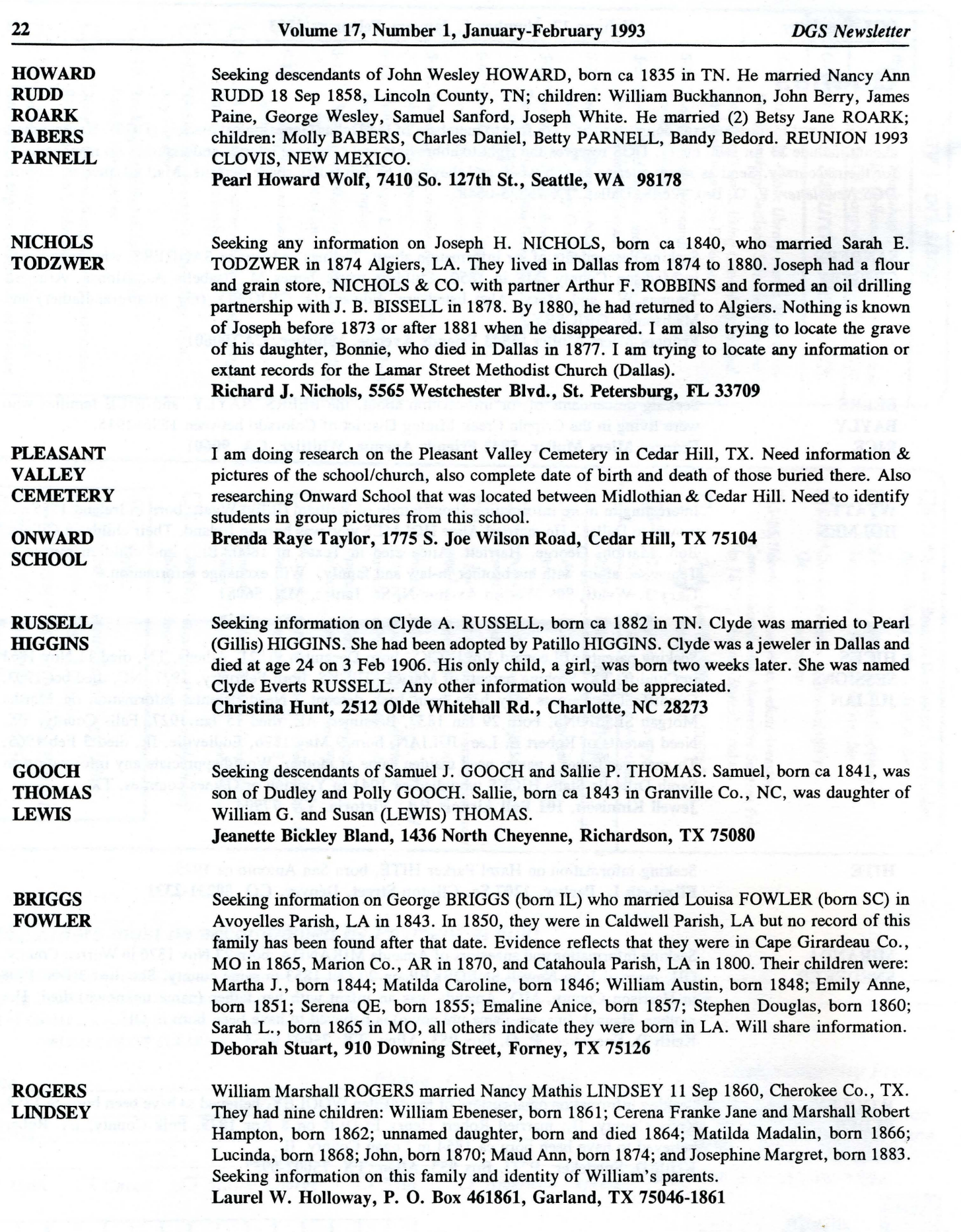

#### DGS MEMBERSHIP APPLICATION FOR CALENDAR YEAR 1993

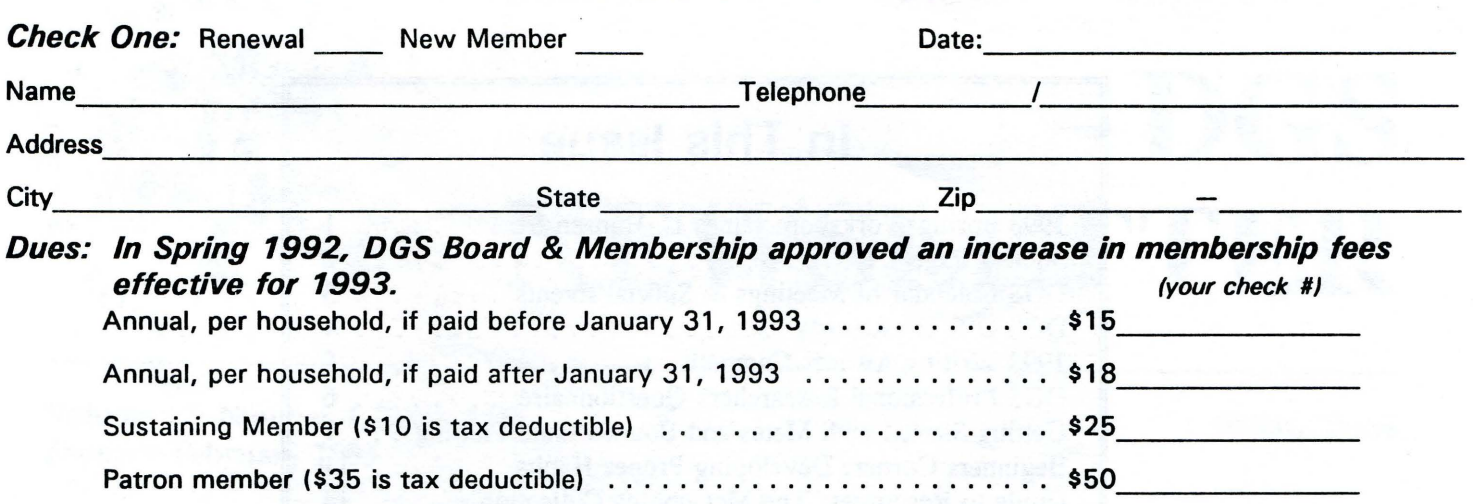

Life Membership, per Individual (inquire of Treasurer)

*FOR NEW MEMBERS- Surname Exchange: Each new member may submit up to 8 surnames and 1 state for each surname being researched. Example: Johnson, NC. Surnames are printed in the Membership Roster or its update.* 

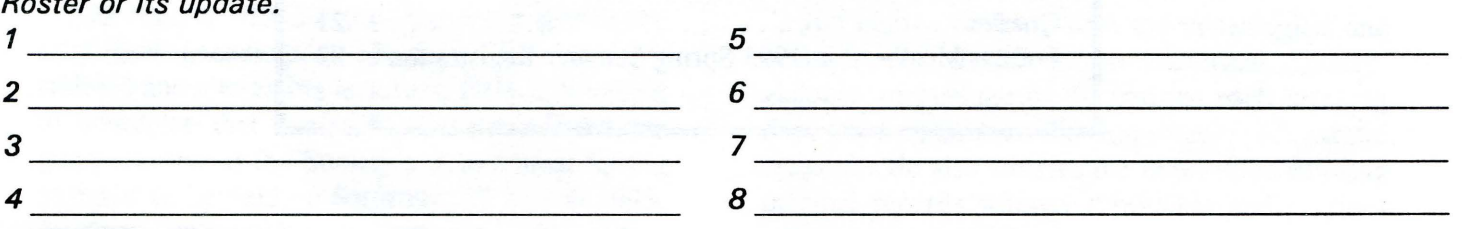

*Make your check payable to DGS and return today to a DGS Board Member or Rev 11/92* Mail to: Membership; Dallas Genealogical Society; P.O. Box 25556; Dallas, TX 75225-1556

## DGS Spring Seminar Registration Information

Enrollment will be limited to 700. PREREGISTRATION IS STRONGLY ADVISED. Registrations mailed after 15 March MUST include a self-addressed, stamped envelope. See page 1 and 10 for seminar information.

#### + PREREGISTRATION FORM '

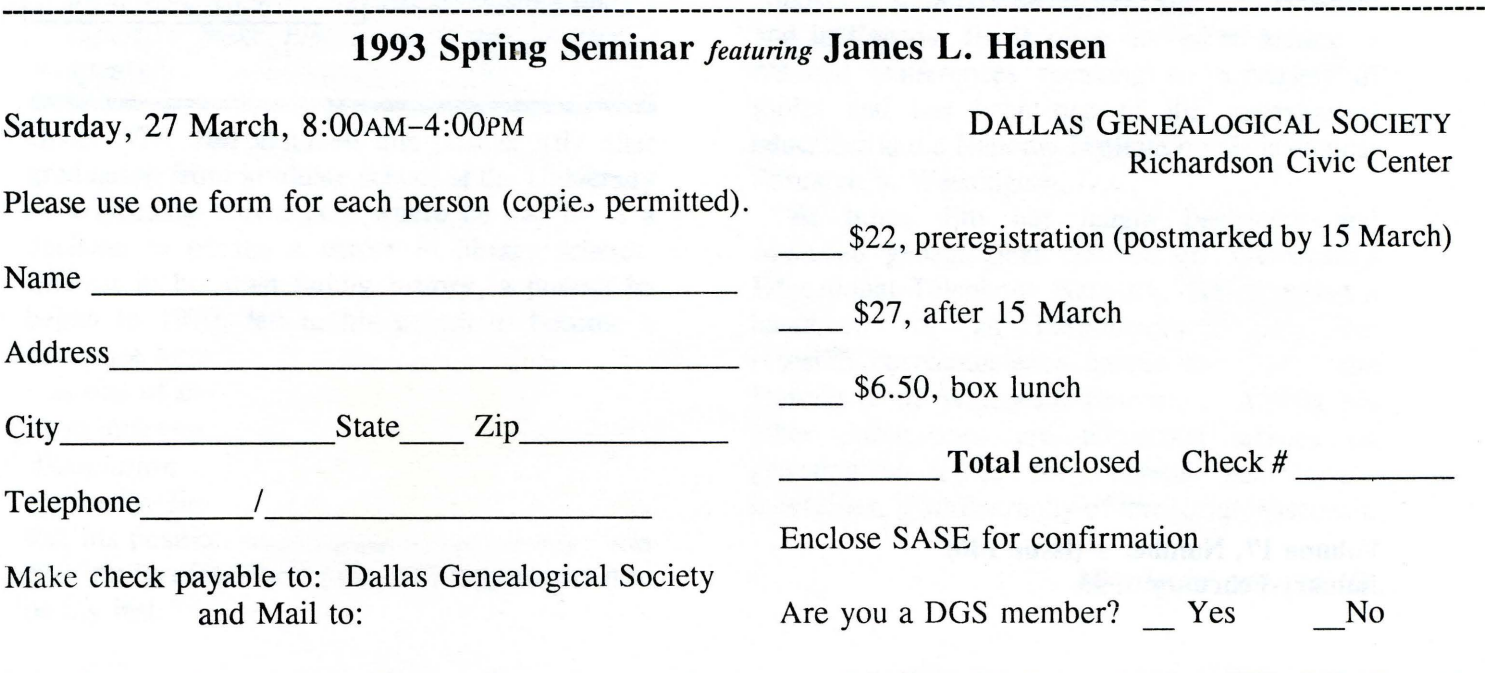

1993 Spring Seminar - Dallas Genealogical Society - PO Box 25556 - Dallas, TX 75225-1556

# In This Issue

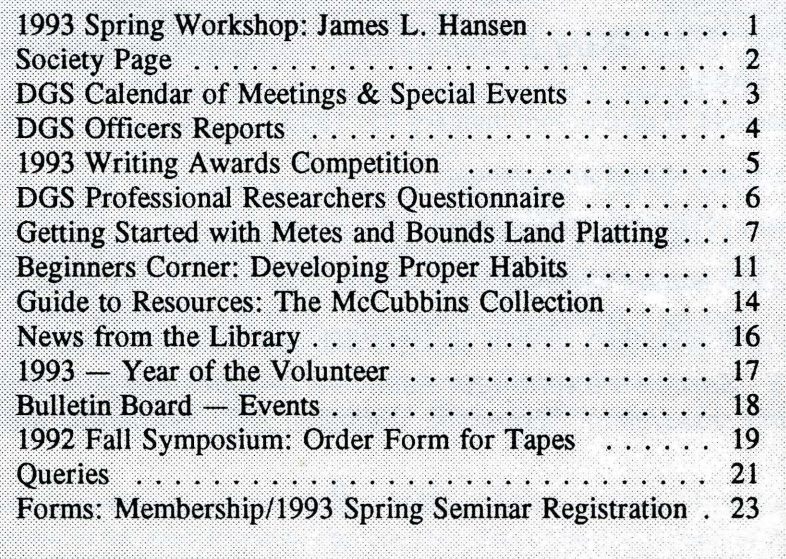

## DALLAS GENEALOGICAL SOCIETY P.O. Box 12648 DALLAS, TEXAS 75225-0648

ADDRESS CORRECTION REQUESTED

Nonprofit Organization U.S. Postage PAID Dallas, Texas Permit No. 7123

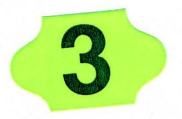

Volume 17, Number 1 (Issue 146) January-February 1993